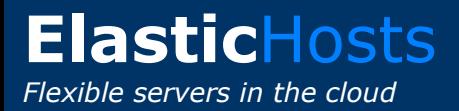

# **Cloud infrastructure API standardization**

Richard Davies CEO, ElasticHosts Ltd February 2009

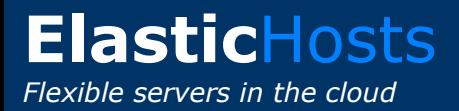

### **Background**

### **ElasticHosts**

- Second European cloud infrastructure provider, public beta launched November 2008
- First public cloud based upon KVM, the native Linux virtualization platform
- API released<sup>1</sup> December 2008

### **Need for standardized API**

- Stimulate ecosystem (e.g. CohesiveFT, RightScale) by enabling identical code to run against all clouds
- Counter customer concerns about vendor lock-in to a specific cloud

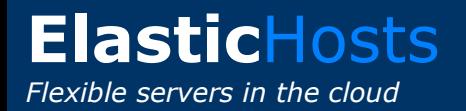

### **Ambitions for API standardization**

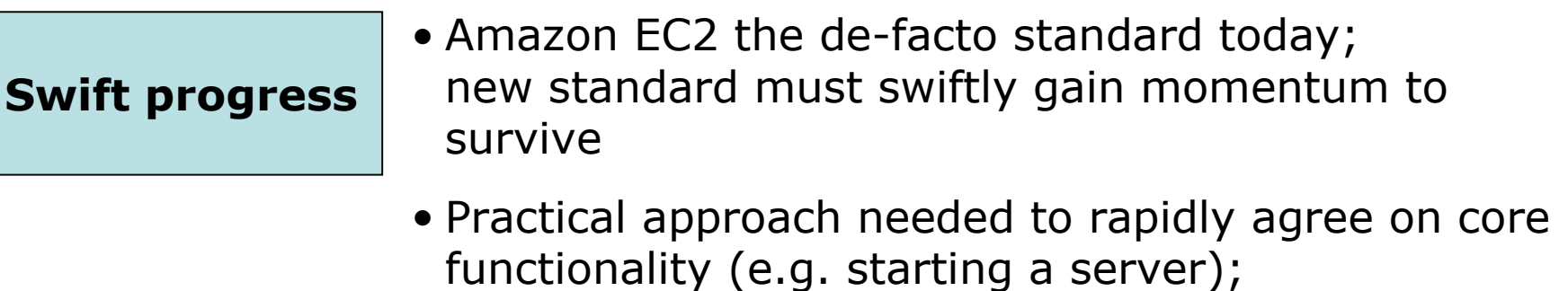

only 15-20 calls are needed!

#### **Great design**

- Learn from real-world experience (e.g. EC2 added Elastic IPs, Elastic Block Store; we can build in)
- Agree simple semantics and simple syntax enabling cloud vendors and ecosystem to implement swiftly and developers to quickly learn and use the API

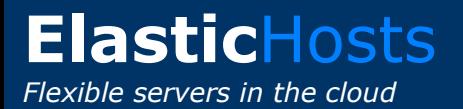

### **The case for great API design**

Amazon EC2, ElasticHosts and GoGrid APIs offer similar functionality. ElasticHosts and GoGrid demonstrate the power of a cleaner, simpler approach:

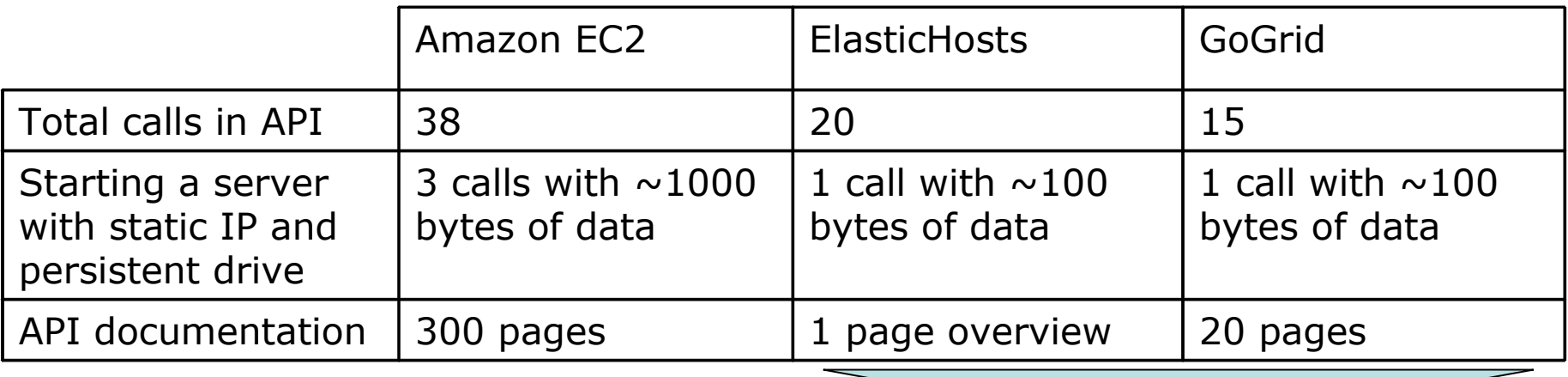

Clean, simple APIs that developers can quickly learn and use

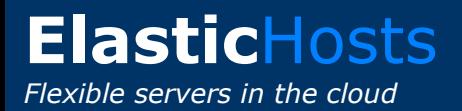

# **Design principles: Simple semantics**

The API must be very fast for developers to learn and use. They should be able to get started with minimal documentation and a few examples.

**Few powerful orthogonal commands**

- Each call adds overhead, both in code and response times
- Produce a few powerful calls which do the work of many smaller ones – e.g. a single call for "start server", rather than many to configure each aspect of the server

**No artificial abstractions**

- Hide internal implementation details wherever possible.
- Virtual server hardware should be specified in the wellknown language of physical hardware – e.g. MHz of CPU cores, GB of RAM, GB of IDE hard drives

#### **Immediate response where possible**

• Almost all API commands should be synchronous, and should complete within seconds of all input data arriving

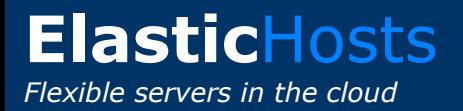

# **Design principles: Simple syntax**

The API must be easy to call from a range of standard tools – e.g. from a single command at the Unix shell using the curl command line HTTP tool

#### **Choice of syntax**

• Commands should be available in XML, JSON and text "skins" for ease of use by all users

#### **Use of internet standards**

• Reuse standard HTTP mechanisms wherever possible: for security (SSL/TLS), authentication (basic auth), error codes (status codes), choice of "skins" (contenttype/accept), etc.